ПРАВИТЕЛЬСТВО САНКТ-ПЕТЕРБУРГА КОМИТЕТ ПО ОБРАЗОВАНИЮ Государственное бюджетное общеобразовательное учреждение центр образования № 162 Кировского района Санкт-Петербурга (ГБОУ ЦО № 162 Кировского района Санкт-Петербурга)

#### РЕКОМЕНДОВАНА

к использованию педагогическим советом ГБОУ ЦО №162 Кировского района Санкт-Петербурга Протокол № 12 от 31 августа 2021

#### УТВЕРЖДЕНА

приказом директора ГБОУ ЦО №162 Кировского района Санкт-Петербурга № 90.2 от 31 августа 2021 Директор Н.А.Кутепова

Государственное бюджетное общеобразовательное учреждение центр образования №162 Директор: Кутепова Наталья Александровна

Подписано цифровой подписью: Кутепова Наталья Александровна DN: cn=Кутепова Наталья Александровна, o=Государственное бюджетное общеобразовательное учреждение центр образования №162, ou=Директор, email=sc162.kir@obr.gov.spb.ru, c=RU Дата: 2021.09.01 19:23:32 +03'00'

## **РАБОЧАЯ ПРОГРАММА**

## ПО ВНЕУРОЧНОЙ ДЕЯТЕЛЬНОСТИ

## «Я – МАСТЕР КОММУНИКАЦИИ»

9 КЛАСС

учитель: Тимошин В.В.

Санкт-Петербург 2021-2022 уч. год

## **Планируемые результаты внеурочной деятельности**

#### *Личностные результаты*:

• наличие представлений об информации как важнейшем стратегическом ресурсе развития личности, государства, общества; понимание роли информационных процессов в современном мире;

• владение первичными навыками анализа и критичной оценки получаемой информации; ответственное отношение к информации с учетом правовых и этических аспектов ее распространения; развитие чувства личной ответственности за качество окружающей информационной среды;

• способность увязать учебное содержание с собственным жизненным опытом, понять значимость подготовки в области информатики и ИКТ в условиях развития информационного общества; готовность к повышению своего образовательного уровня и продолжению обучения с использованием средств и методов информатики и ИКТ;

• способность и готовность к принятию ценностей здорового образа жизни за счет знания основных гигиенических, эргономических и технических условий безопасной эксплуатации средств ИКТ.

• Способность к самостоятельному анализу и последующему представлению полученных данных на публичных слушаниях и защитах проектов.

#### *Метапредметные результаты*:

#### *Регулятивные УУД:*

• способность к самостоятельному приобретению новых знаний и практических умений;

- умения управлять своей познавательной деятельностью;
- умение организовывать свою деятельность;
- определять её цели и задачи;
- выбирать средства и применять их на практике;
- оценивать достигнутые результаты.

## *Познавательные УУД:*

• формирование и развитие по средствам информационных технологий познавательных интересов, интеллектуальных и творческих результатов;

• умение вести самостоятельный поиск, анализ, отбор информации, её преобразование, сохранение, передачу и презентацию с помощью технических средств.

#### *Коммуникативные УУД:*

• самостоятельно организовывать учебное взаимодействие в группе (определять общие цели, распределять роли, аргументировано отстаивать свою точку зрения, уметь слушать собеседников);

• выделять информационный аспект задачи, оперировать данными, использовать модель решения задачи;

• использовать компьютерные технологии (включая выбор адекватных задаче инструментальных программно-аппаратных средств и сервисов) для решения информационных и коммуникационных учебных задач, в том числе: вычисление, написание писем, сочинений, докладов, рефератов, создание презентаций и др.;

• использовать информацию с учетом этических и правовых норм;

• создавать информационные ресурсы разного типа и для разных аудиторий, соблюдать информационную гигиену и правила информационной безопасность

#### *Предметные результаты*:

#### **Информация и информационные процессы**

*Ученик научится:* 

• различать содержание основных понятий предмета: информатика, информация, информационный процесс, информационная система, информационная модель и др;

• различать виды информации по способам её восприятия человеком и по способам её представления на материальных носителях;

• раскрывать общие закономерности протекания информационных процессов в системах различной природы;

• приводить примеры информационных процессов – процессов, связанные с хранением, преобразованием и передачей данных – в живой природе и технике;

*Ученик получит возможность:* 

• осознано подходить к выбору ИКТ – средств для своих учебных и иных целей;

• узнать о физических ограничениях на значения характеристик компьютера.

#### **Использование программных систем и сервисов**

*Ученик научится:* 

• классифицировать файлы по типу и иным параметрам;

• выполнять основные операции с файлами (создавать, сохранять, редактировать, удалять, архивировать, «распаковывать» архивные файлы);

• разбираться в иерархической структуре файловой системы;

• осуществлять поиск файлов средствами операционной системы;

• использовать динамические (электронные) таблицы, в том числе формулы с использованием абсолютной, относительной и смешанной адресации, выделение диапазона таблицы и упорядочивание (сортировку) его элементов; построение диаграмм (круговой и столбчатой);

• использовать табличные (реляционные) базы данных, выполнять отбор строк таблицы, удовлетворяющих определенному условию;

• анализировать доменные имена компьютеров и адреса документов в Интернете;

• проводить поиск информации в сети Интернет по запросам с использованием логических операций.

*Ученик получит возможность*

• овладеть навыками работы с компьютером; знаниями, умениями и навыками, достаточными для работы с различными видами программных систем и интернет-сервисов (файловые менеджеры, текстовые редакторы, электронные таблицы, браузеры, поисковые системы, словари, электронные энциклопедии); умением описывать работу этих систем и сервисов с использованием соответствующей терминологии;

• различными формами представления данных (таблицы, диаграммы, графики и т. д.);

• приемами безопасной организации своего личного пространства данных с использованием индивидуальных накопителей данных, интернет-сервисов и т. п.;

• основами соблюдения норм информационной этики и права;

• познакомится с программными средствами для работы с аудиовизуальными данными и соответствующим понятийным аппаратом;

• узнает о дискретном представлении аудиовизуальных данных.

# **Содержание внеурочной деятельности**

#### Раздел

## **Раздел 1. Правила и методы создания эффективной презентации**

- типы и виды презентации
- оформление презентации
- компоновка презентации
- правила защиты презентации
- навыки защиты презентации
- навыки работы с аудиторией

### **Раздел 2. Создание презентации в MS Power Point**

- создание слайдов
- редактирование информации
- компоновка презентации
- использование медиа структур

• средства поиска информации: компьютерные каталоги, поисковые машины, запросы по одному и нескольким признакам.

• совместная работа с другими приложениями пакета MS Office. Копирование вставка таблиц, данных, диаграмм из Word, Excel

### **Раздел 3. Подготовка к защите презентации**

- прогон слайдов
- выставление временных меток смены слайдов
- разбор методов сохранения презентации
- демонстрация презентаций

• защита созданных презентаций используя методы эффективной коммуникации с аудиторией

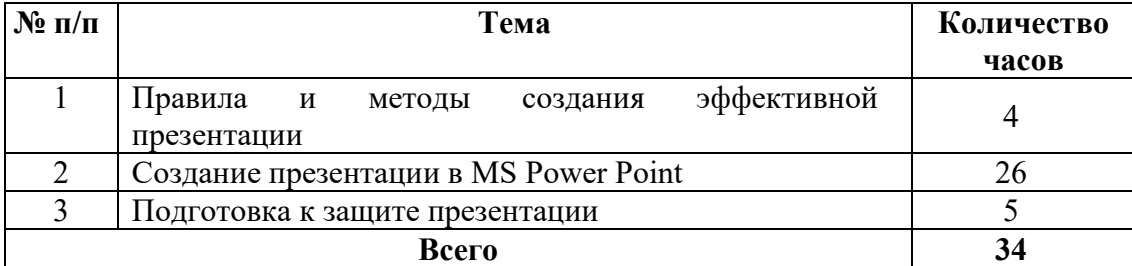

## **ТЕМАТИЧЕСКОЕ ПЛАНИРОВАНИЕ**

## **Календарно-тематическое планирование внеурочной деятельности в 10 «А» классе**

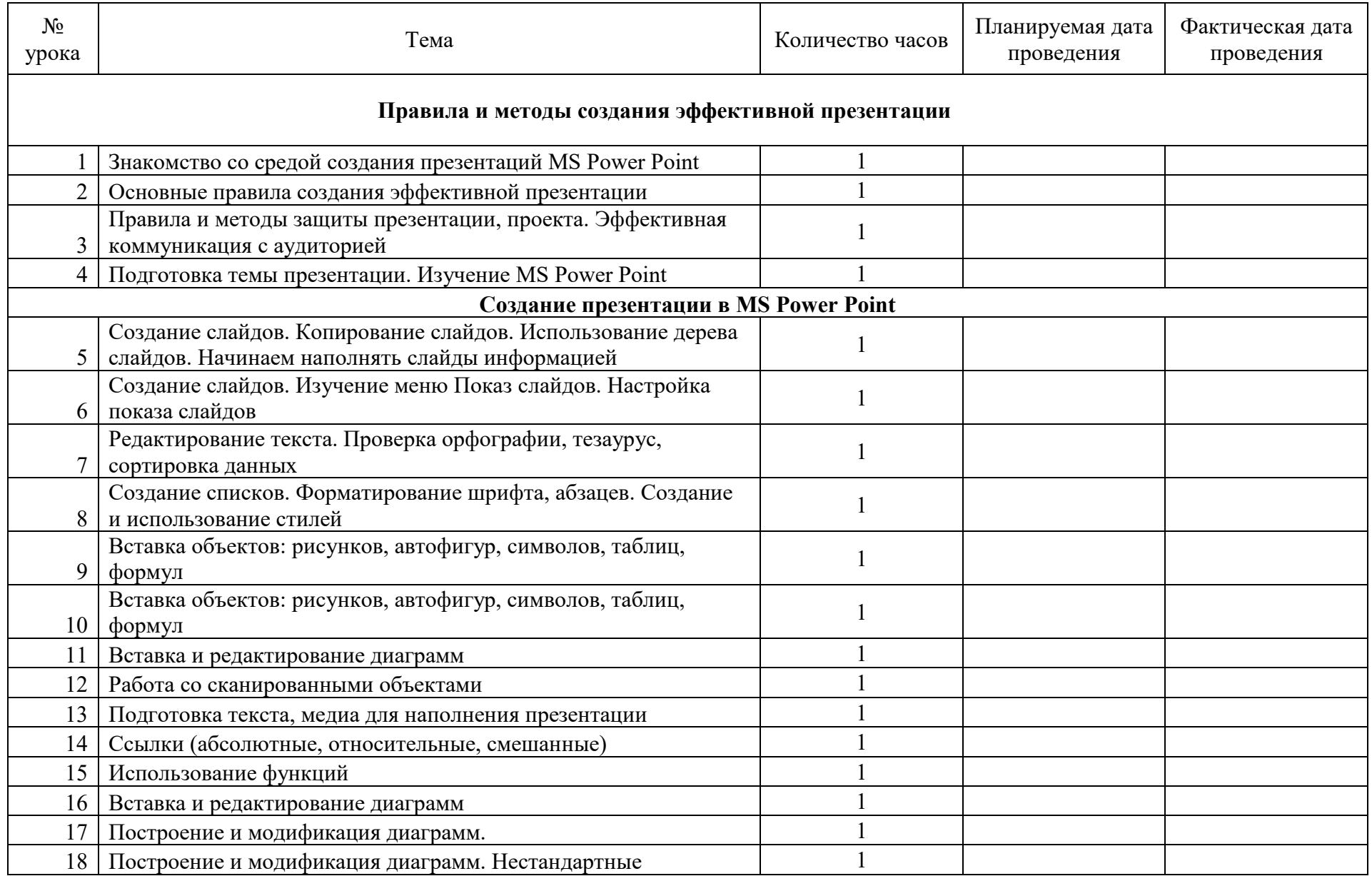

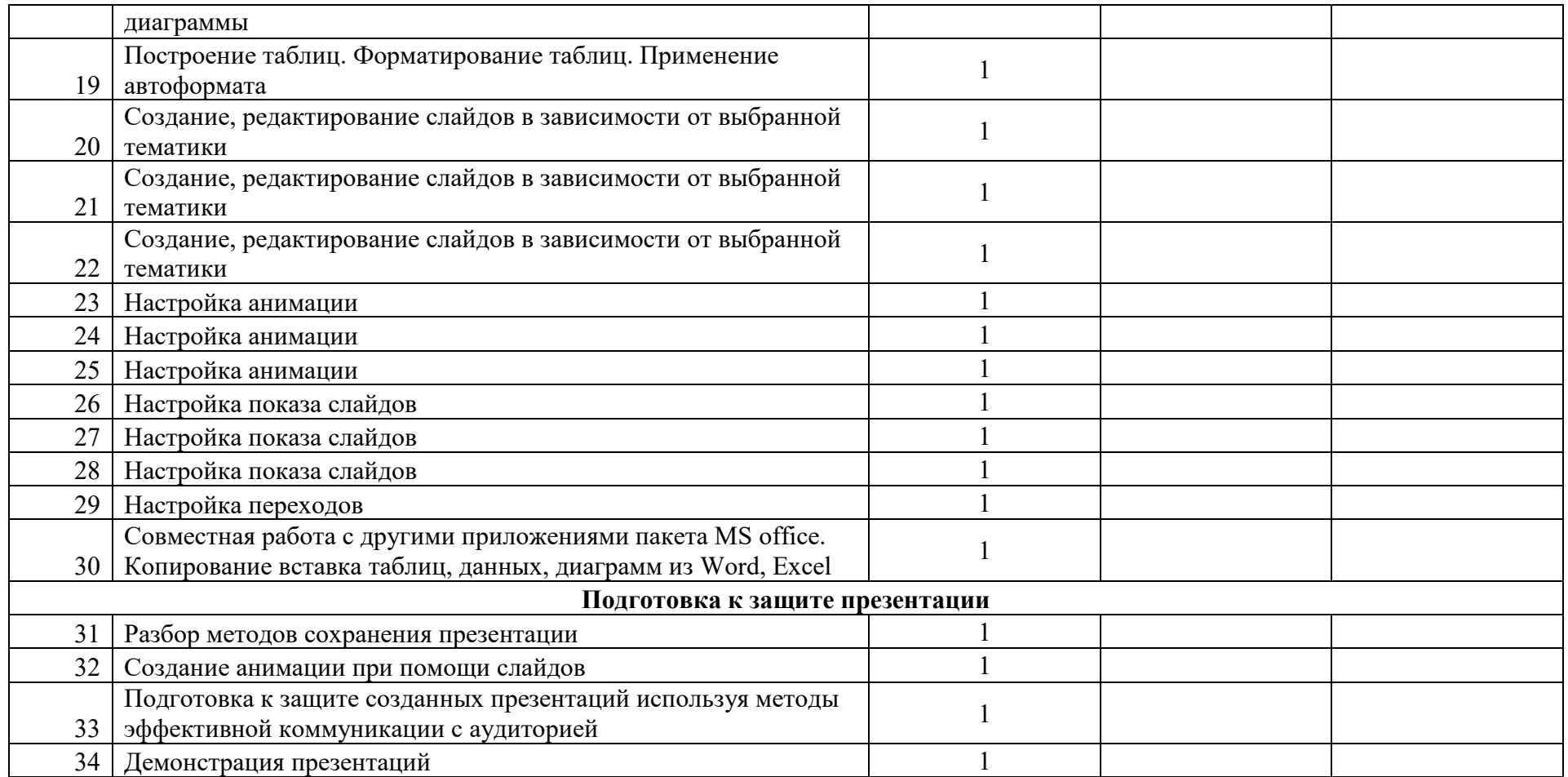

# **Календарно-тематическое планирование внеурочной деятельности в 10 «Б» классе**

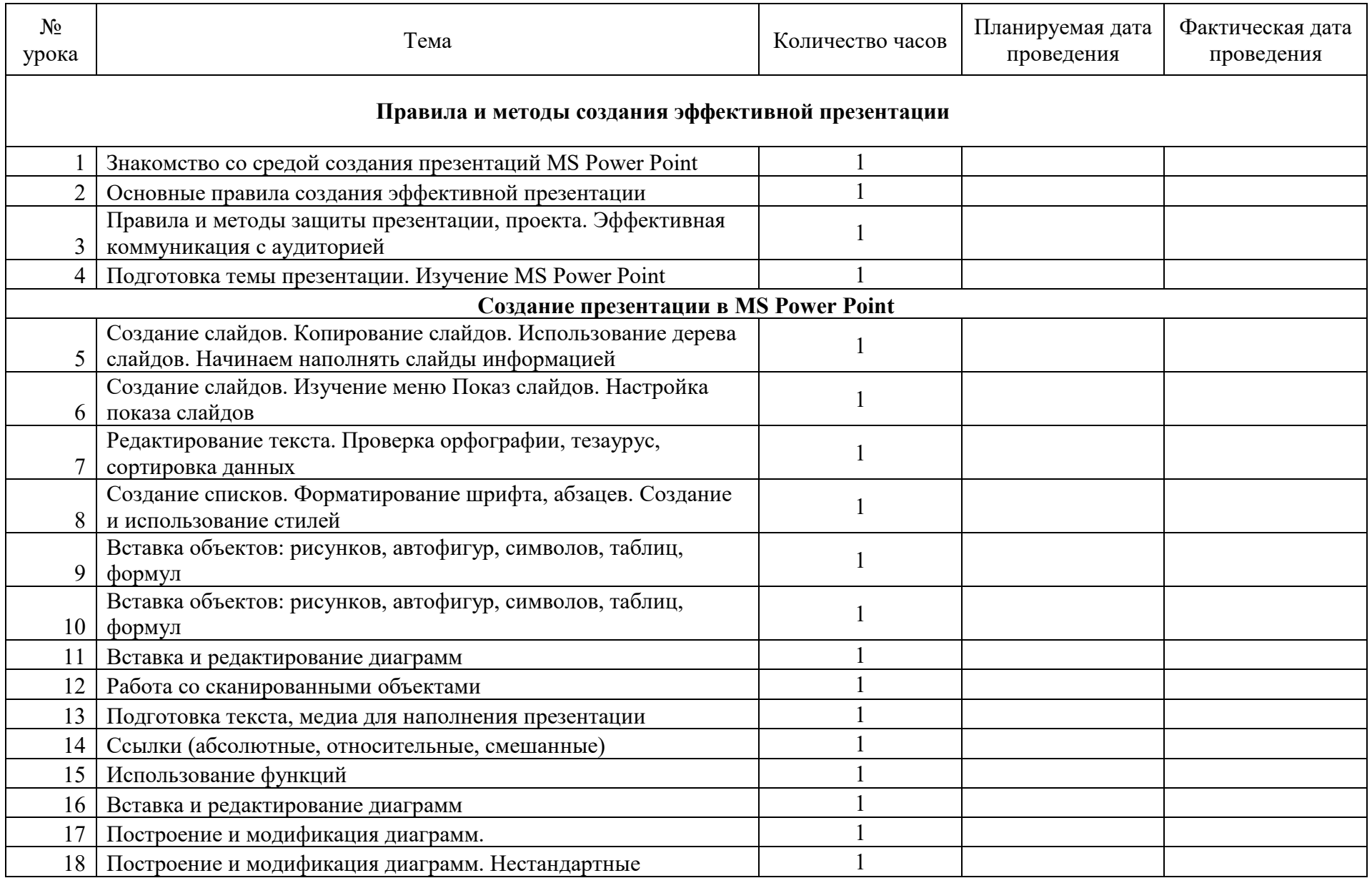

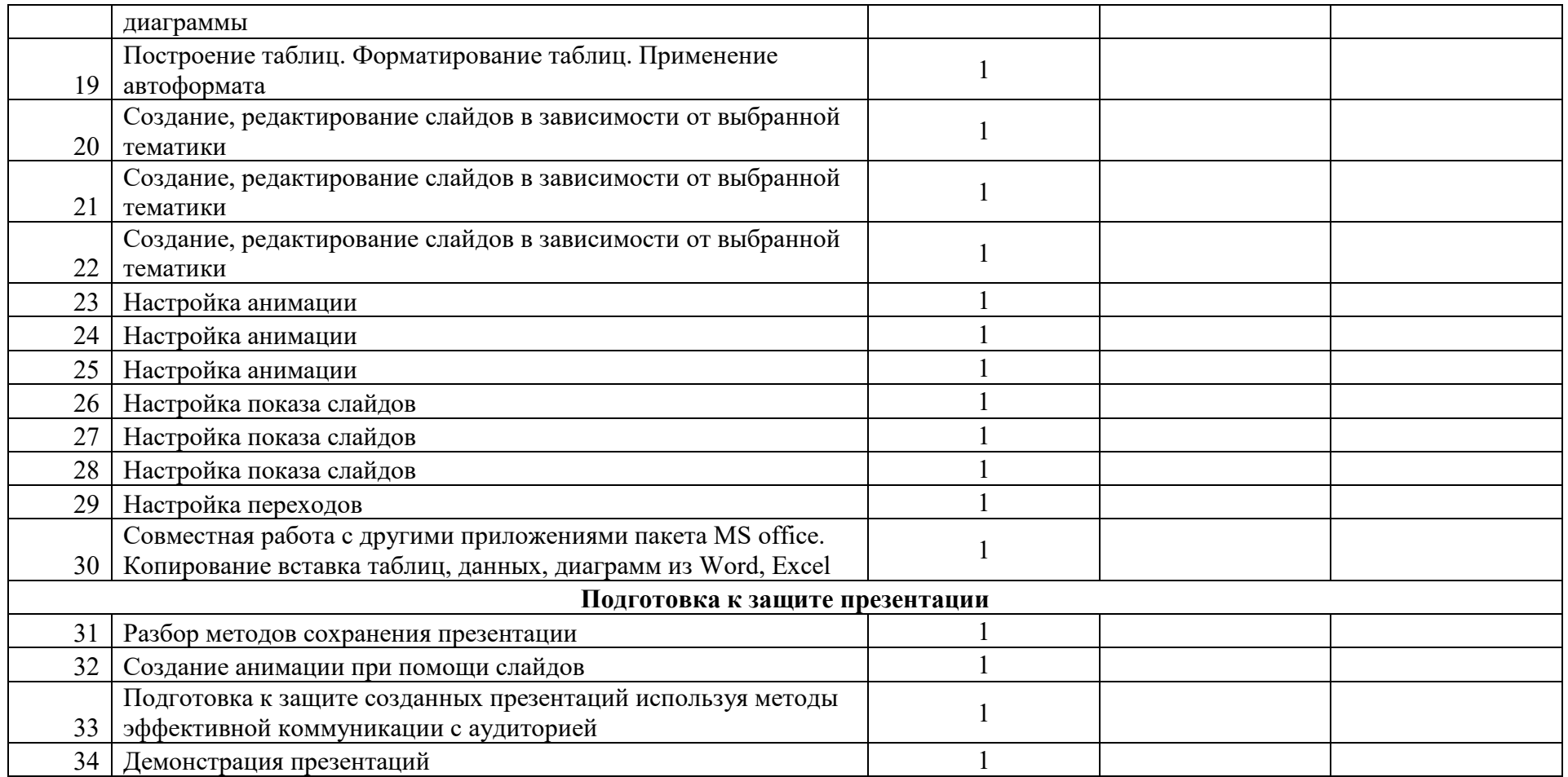

# **Календарно-тематическое планирование внеурочной деятельности в 10 «В» классе**

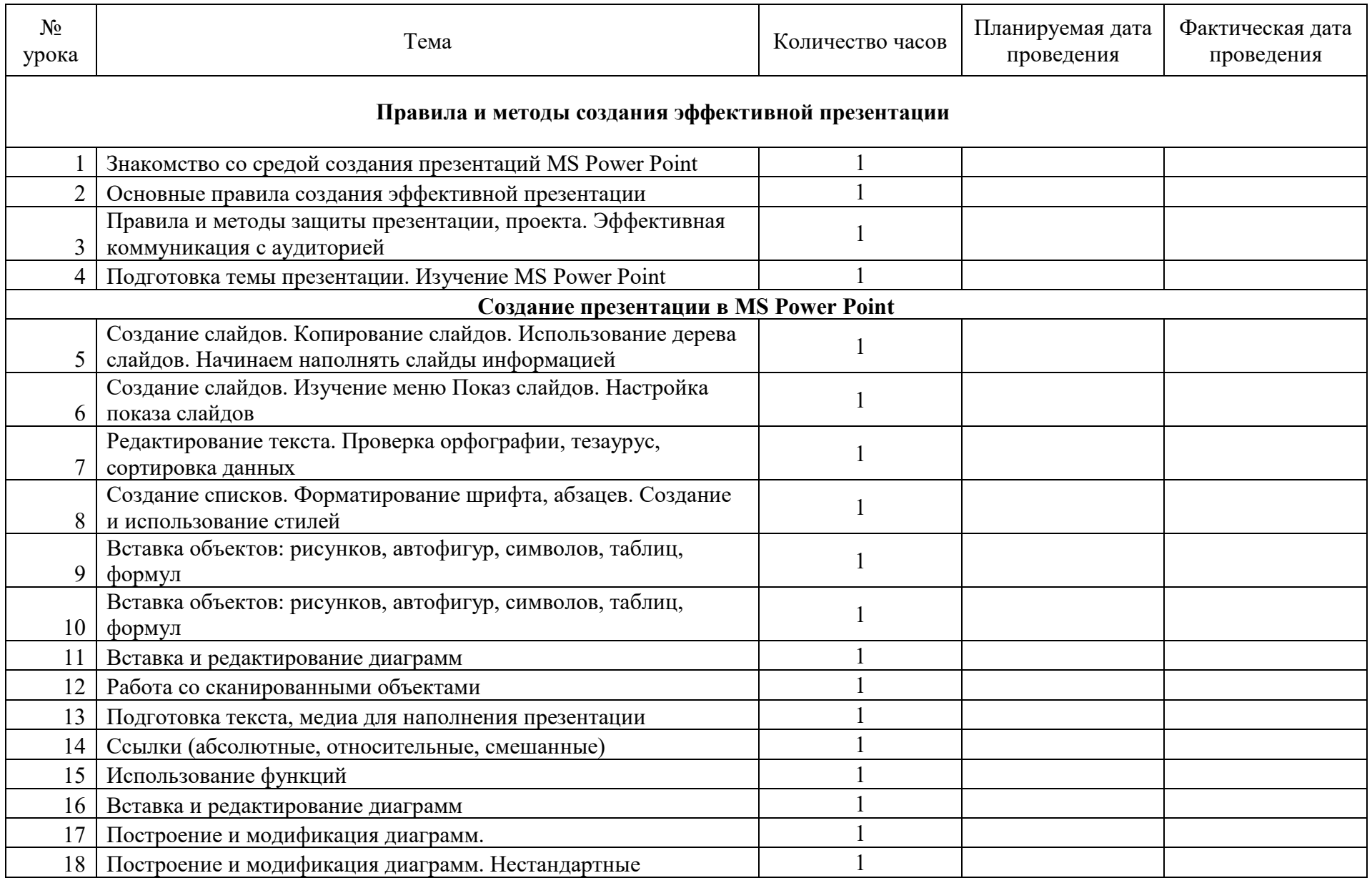

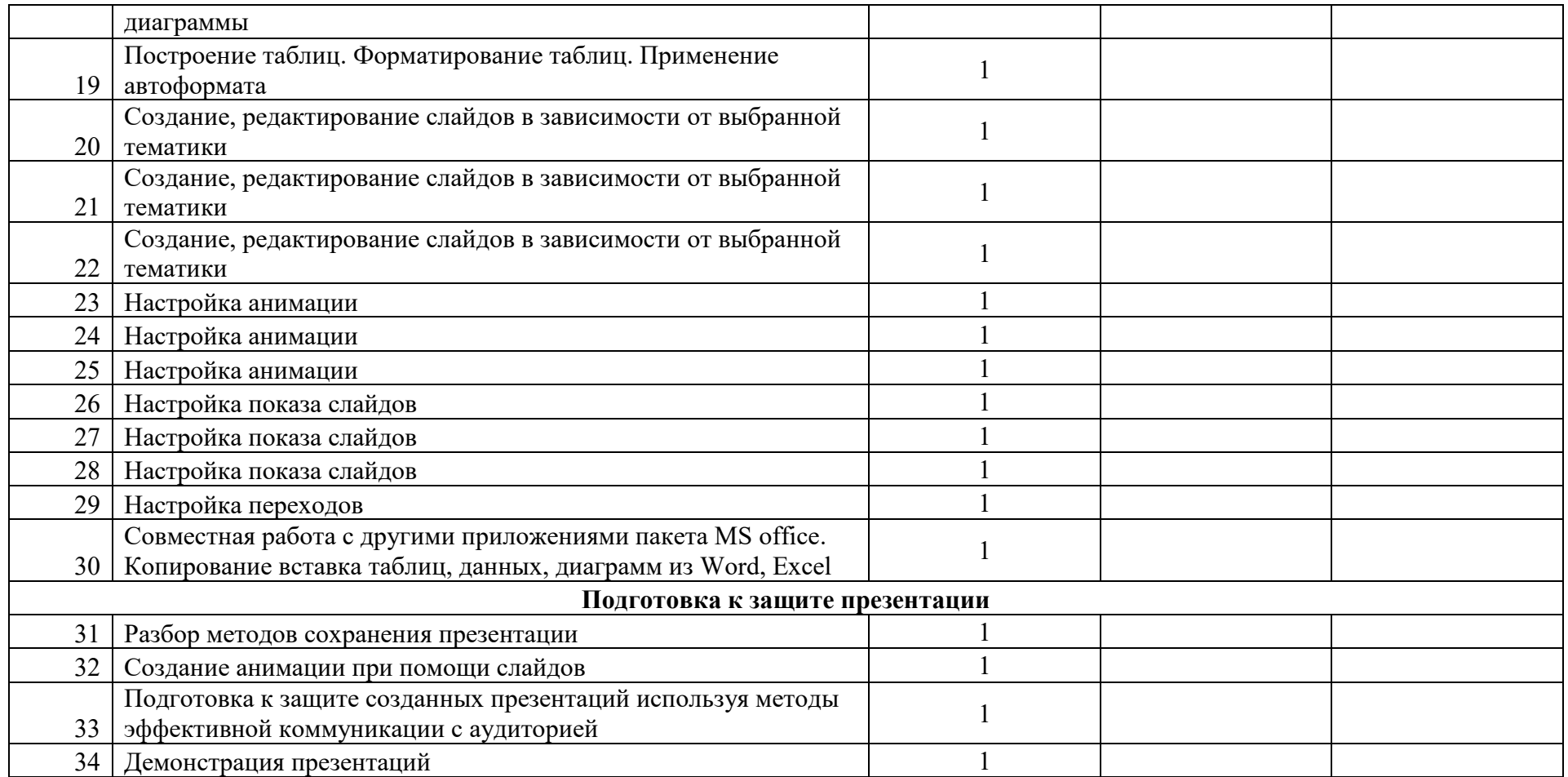